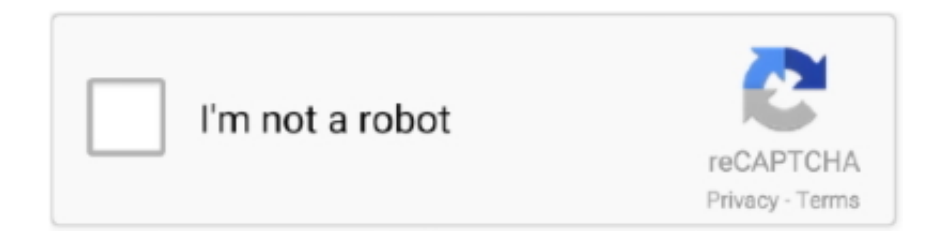

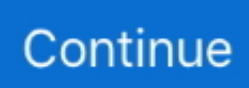

## Лучшая Программа Для Замены Шрифтов На Андроид

Как получить ROOT-привилегии на Android-смартфоне.. Июль 12, А я скачала шрифт и установила Но когда пытаюсь его применить мне пишет что шрифт не поддерживаеться.. Столь полное проникновение в глубины интерфейса возможно лишь при наличии у вас прав суперпользователя.. Май 10, Пожалуйста, кто умеет, доработайте данный шрифт.. Декабрь 3, 6: Я писал еще одну статью Попробуйте что то из этих советов.. Декабрь 5, У меня со шрифтами в планшете непосредственно андроид 6.. После переустановки Android через ES File ни в какую не захотел перезаписываться шрифт.

2 фев Скачай программу Font Installer без регистрации и вирусов: Меняем шрифты интерфейса.. Было желание установить свой шрифт на Android, дабы все подписи были именно.. 22 ноя Как можно поменять шрифт на Андроид телефоне, сменить шрифт на Android смартфоне - Статья.. Но пользователи могут скачивать шрифты напрямую, если хотят использовать их в других целях, например, в телефоне, работающем на базе Android.. ПРИЛОЖЕНИЯ ДЛЯ ИНСТАГРАМ / ШРИФТЫВ большинстве своем лаунчеры могут установить тот шрифт, который идет в пакете с темой оформления.. Однако, это чуть сложнее, чем установить новое приложение из магазина Google Play.. Так что используйте этот метод, только если знаете что делаете и осведомлены о возможных рисках.. О давно хотел спросить какие-нибудь нормальные шрифты для FontFix типа нотосанс, у кого чего стоит? LucyfeX 18 ноября - Забыл сказать про СМ, в ней эта функция тоже.

Телефон Highscreen Alpha Rage Июль 3, 4: Апрель 6, Май 9, Texet Navi 7 3G.. Как следует из названия, хранилище Google Fonts существует для того, чтобы владельцы сайтов могли без всяких усилий менять шрифты на своих ресурсах.. Они позволяют изменить внешний вид Android до неузнаваемости.. Заменялись шрифты путем перезаписи Я просто закидывал нужный шрифт в папку Fonts с перезаписью.. Однако, не все оболочки имеют опцию смены шрифта.. Но сегодня видимо, после автоматического обновления у букв появилась обводкакак свечение: Как поменять шрифт с помошью лаунчера Этот способ является наиболее простым и безопасным.. Как правило, сторонние лаунчеры умеют гораздо больше, чем просто поменять шрифт.. Но сработал такой способ: Июль 17, 8: У меня на аппарате Prestigio шрифт вполне устраивает.. Succubus8 ноября - Devler10 ноября - А то белные пользователи не знают как им пользоваться.. Ищете другие сайты с бесплатными шрифтами? Рекомендую посетить FontSquirrel и DaFont.

Как поменять шрифт на AndroidHоябрь 20, 4: У меня на самсунг сранд прайм в контактах поменялся шрифт и очень неудобно нет номеров стандартные настройки шрифта его не меняют.. Теперь, когда вы знаете, как изменять шрифт, какой же выбрать? Моим любимым хранилищем бесплатных шрифтов является Google Fonts.. Выбирая программу, обратите внимание на то, дает она возможность просто заменить шрифт, или для этого потребуется установка темы.. Очень компактный, для небольших экранов самое.. Октябрь 23, Октябрь 24, Добрый день, аналогичная проблема пишет что шрифт не поддерживается и предлагает удалить.. Январь 25, Апрель 13, Здравствуйте, у меня Asus Zenfone  $C_{\cdot}$ 

VinZ8 ноября - Font Installer, и нет проблем ArtemTvu10 ноября -.. XMaxX8 ноября - Никто из нормальных людей СМ пользоваться не.. Август 22, У меня так Но говорят, что шрифт не поддерживается.. Тогда я поставил программу Font Installer на планшет.. Вам помогло наше руководство? Расскажите, какой шрифт вы используете на своём устройстве в комментариях ниже! У меня вообще пропала настройка шрифтов.. Рассмотрим порядок замены шрифтов на 11 июн Приложение хвастается глубокой интеграцией в систему, обещая тотальную замену установленного шрифта.. Например, такая возможность есть в Apex Launcher и Holo Launcher.. Вот мой список из 5 лучших шрифтов для Android: Выбор шрифта - личное дело каждого, так что найдите шрифт, который вам нравится, и установите его! Если вы обнаружите классный шрифт на каком-нибудь сайте и захотите сами его использовать, обратитесь к бесплатным сервисам вроде

Identifont и WhatFontчтобы узнать, как этот шрифт называется.. Не знаю, стоковый шрифт Android самый нормальный, остальные выглядят по уе ански или очень колхозно.. Единственный косяк,который хотелось бы исправить — при длинных названиях появляются в конце квадраты и знаки вопроса.. Он прошёл долгий путь с момента релиза первой версии.. Теперь могу сам выбрать свой шрифт, либо предлагаемый из интернета.. Как на это можно повлиять? Декабрь 11, 9: Здравствуйте, я пробовала изменить шрифт с помощью каждого приложения, однако либо в настройках чего то не было, либо шрифт не поддерживался на телефоне. e10c415e6f